Adding PFT as a token to MetaMask Wallet

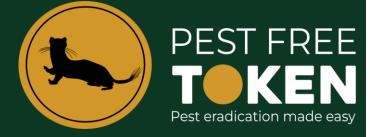

## **Important Note**

## PFT is being migrated at a ratio of 1 : 10,000.

This means your wallet value in NZD doesn't change but the number of PFT you hold does.

Instructions

## Adding PFT as a token to MetaMask Wallet

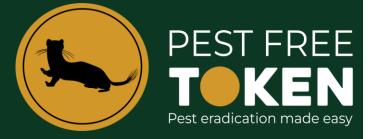

This section describes how you add the Pest Free Token to your MetaMask wallet. To do this you will need to have the following contract address so that it can be pasted into the address field. The contract address you require is:

## 0xE6f0523B9DD59ca6166ECecC3Ae7e7cedF77A731

1. From the MetaMask main screen ensure the network is '**Polygon Mainnet**' then tap the '**Import Tokens**' link.

| MATIC SO.0<br>+ Import tokens<br>© Refresh list                                                                                                    |                    |            |                       |
|----------------------------------------------------------------------------------------------------|--------------------|------------|-----------------------|
|                                                                                                    |                    | 💓 METAMASK |                       |
| SOLOU USD<br>SOLOU USD<br>Buy & Sell Send Swop Bridge Portfolio<br>Tokens NFTS Activity<br>Buy<br>Buy<br>MATIC<br>MATIC<br>C Refresh list                                                                                                    |                    |            | :                     |
| Buy & Sell Send Swop Bridge Portfolio<br>Tokans NFIs Activity<br>Buy & Buy & Sell Send Swop Bridge Portfolio<br>MATIC 0<br>MATIC 0<br>C Refresh list                                                                                                    |                    |            |                       |
| Buy Artic MATIC C Receive Artic C C |                    |            |                       |
| MATIC 01 MATIC 50.0                                                                                                    | Tokens             | NFTs       | Activity              |
| MATIC S0.0                                                                                                    |                    |            |                       |
| 🔾 Refresh list                                                                                                    |                    |            | 0 MATIC<br>\$0.00 USD |
|                                                                                                    | + Import tokens    |            |                       |
| MetaMask support                                                                                                    | 🗘 Refresh list     |            |                       |
|                                                                                                    | 🗭 MetaMask support |            |                       |
|                                                                                                    |                    |            |                       |

Paste in the PFT contract address 0xE6f0523B9DD59ca6166ECecC3Ae7e7cedF77A731
The PFT token details will auto populate the remainder of the fields. Click Next.

| r<br>Iı                                      | mport tokens X               |  |
|----------------------------------------------|------------------------------|--|
|                                              | Custom token                 |  |
| avoid<br>token sco<br>You can o<br>detection | u import it. Learn how to    |  |
| Token contract                               | address<br>DD59ca6166ECecC3A |  |
| Token symbol                                 |                              |  |
| PFT                                          |                              |  |
| Token decimal                                |                              |  |
|                                              | Next                         |  |

3. Click **Import** to complete the import.

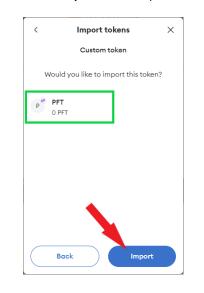

4. If you require your wallet address for trap registration, ensure '**Polygon Mainnet'** is selected and then click the address copy. This is the address that we send PFT to following the recording of an eligible catch.

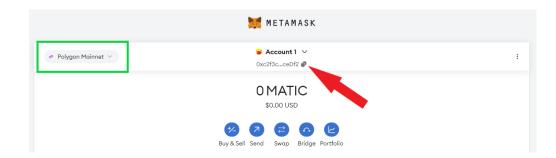